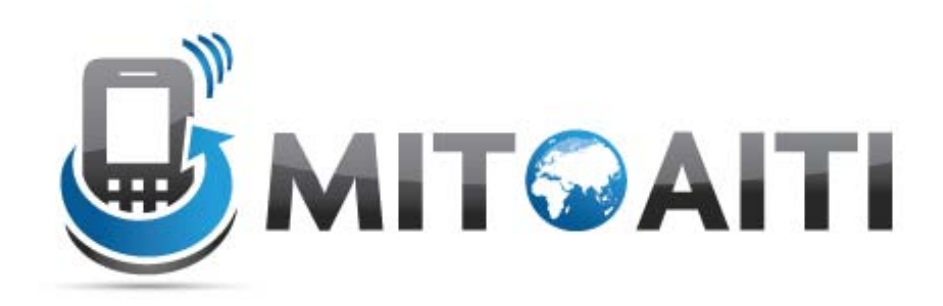

#### Accelerating Information Technology Innovation

[http://aiti.mit.edu](http://aiti.mit.edu/)

Cali, Colombia Summer 2012 Lección 03 – Control Structures

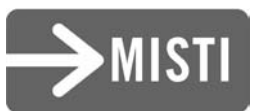

# Agenda

1. Block Statements

2. Decision Statements

3. Loops

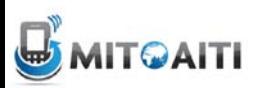

# What are Control Structures?

- Without control structures, a computer would evaluate all instructions in a program sequentially
- Allow you to control:
	- the order in which instructions are evaluated
	- which instructions are evaluated
	- the "flow" of the program
- Use pre-established code structures:
	- block statements (anything contained within curly brackets)
	- decision statements ( if, if-else, switch )
	- Loops ( for, while )

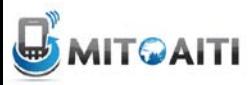

# Block Statements

• Statements contained within curly brackets

```
\{ statement1;
   statement2;
```
• Evaluated sequentially when given instruction to "enter" curly brackets

}

• *Most basic control structure (building block of other control structures)*

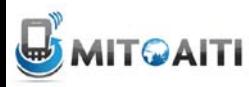

### Decision Statements: if-then

#### The "if" decision statement causes a program to execute a statement *conditionally\**

```
if (condition) {
     statement;
  }
next statement;
```
**\*Executes a statement when a condition is true**

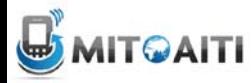

# Dissecting if-then

```
if (condition) {
  statement;
next_statement;
```
- The condition must produce either true or false, also known as a boolean value
- If condition returns true, statement is executed and then next statement
- If condition returns false, statement is not executed and the program continues at next\_statement

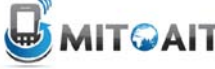

#### if-then Statement Flow Chart

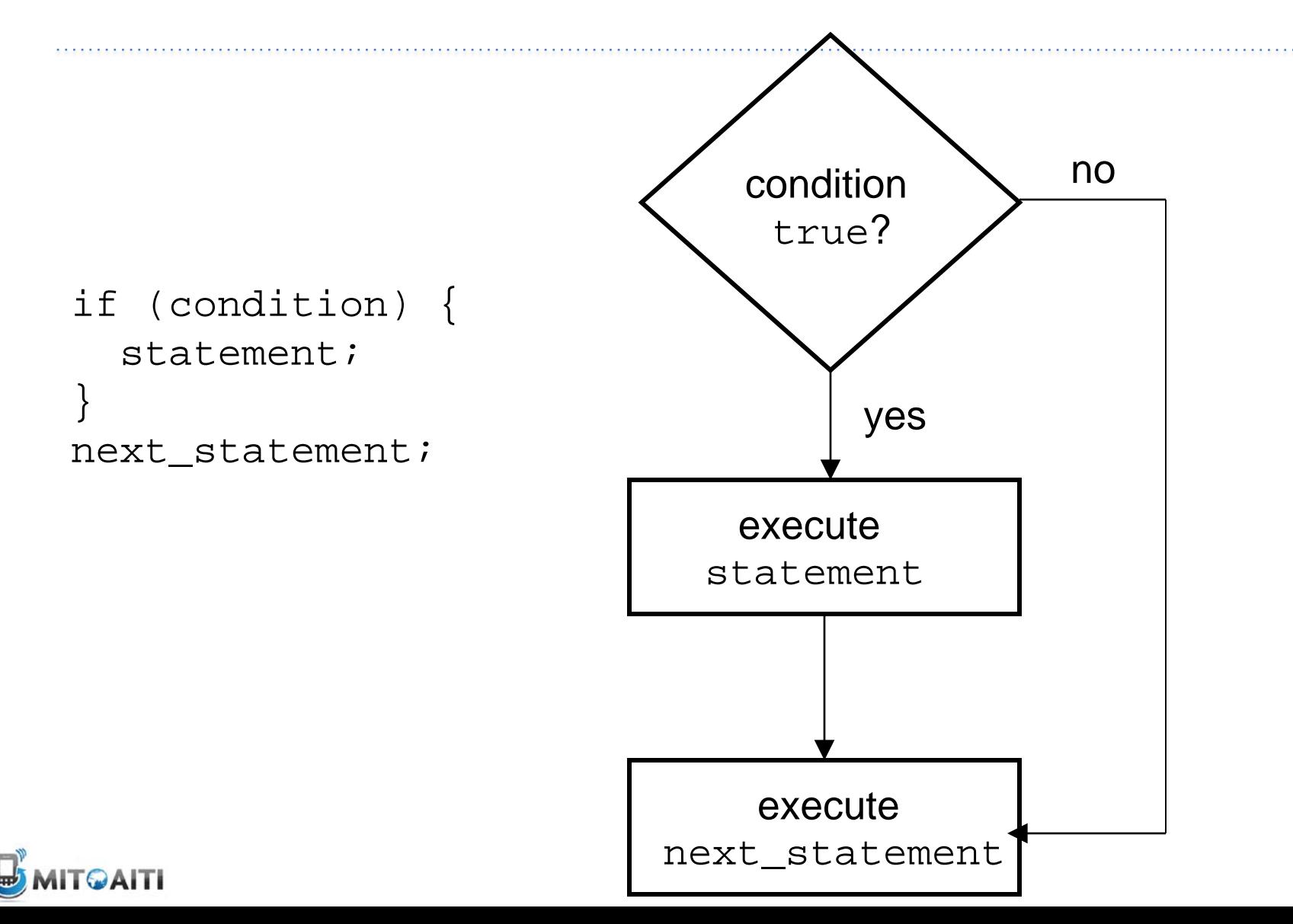

## if-then Example

```
int price = 5;
```

```
if (price > 3) {
   System.out.println("Too expensive");
}
//continue to next statement
```
Output**:**

Too expensive

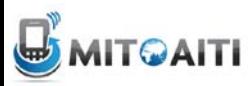

# if-then-else Statements

- The basic "if" statement can be extended by adding the "else" clause in order to do something if expression is false if (condition) { statement1; } else { statement2; } next\_statement;
- Again, the condition must produce a boolean value
- If condition returns true, statement1 is executed and then next\_statement is executed.
- If condition returns false, statement2 is executed and then next statement is executed.

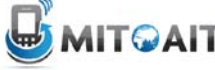

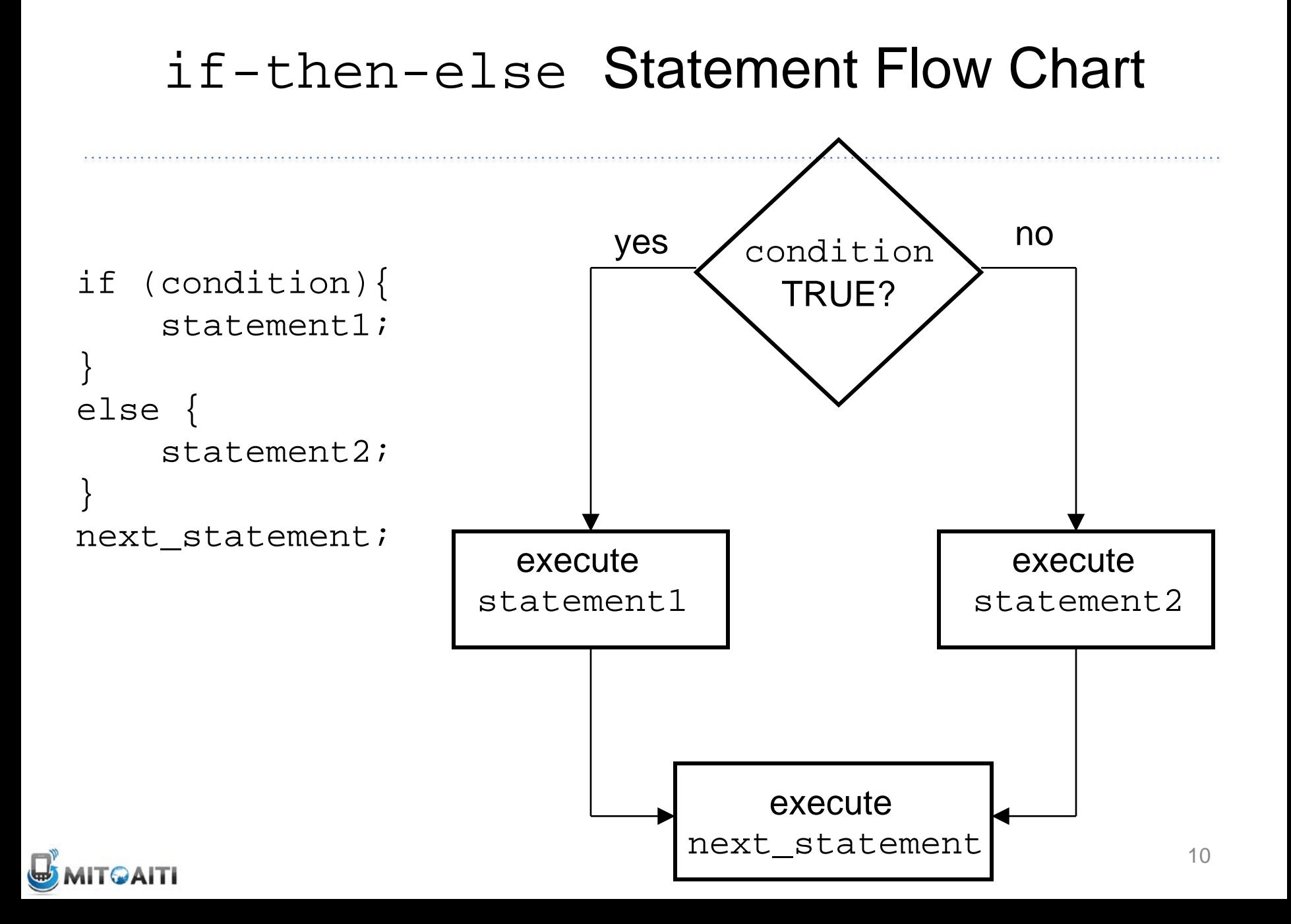

### if-then-else Example

```
int price = 2iif (price > 3) {
   System.out.println("Too expensive");
}
else {
   System.out.println("Good deal");
}
//continue to next statement
```
#### Output**:**

#### Good deal

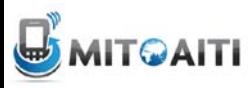

### Chained if-then Statements

• Note that you can combine if-else statements below to make a chain to deal with more than one case

```
if (\text{grade} == 'A')System.out.println("You got an A.");
else if (\text{grade} == 'B')System.out.println("You got a B.");
else if (\text{grade} == 'C')System.out.println("You got a C.");
else
 System.out.println("You got an F.");
```
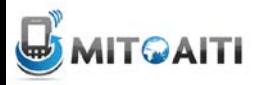

#### Chained if-then-else Statement Flow **Chart**

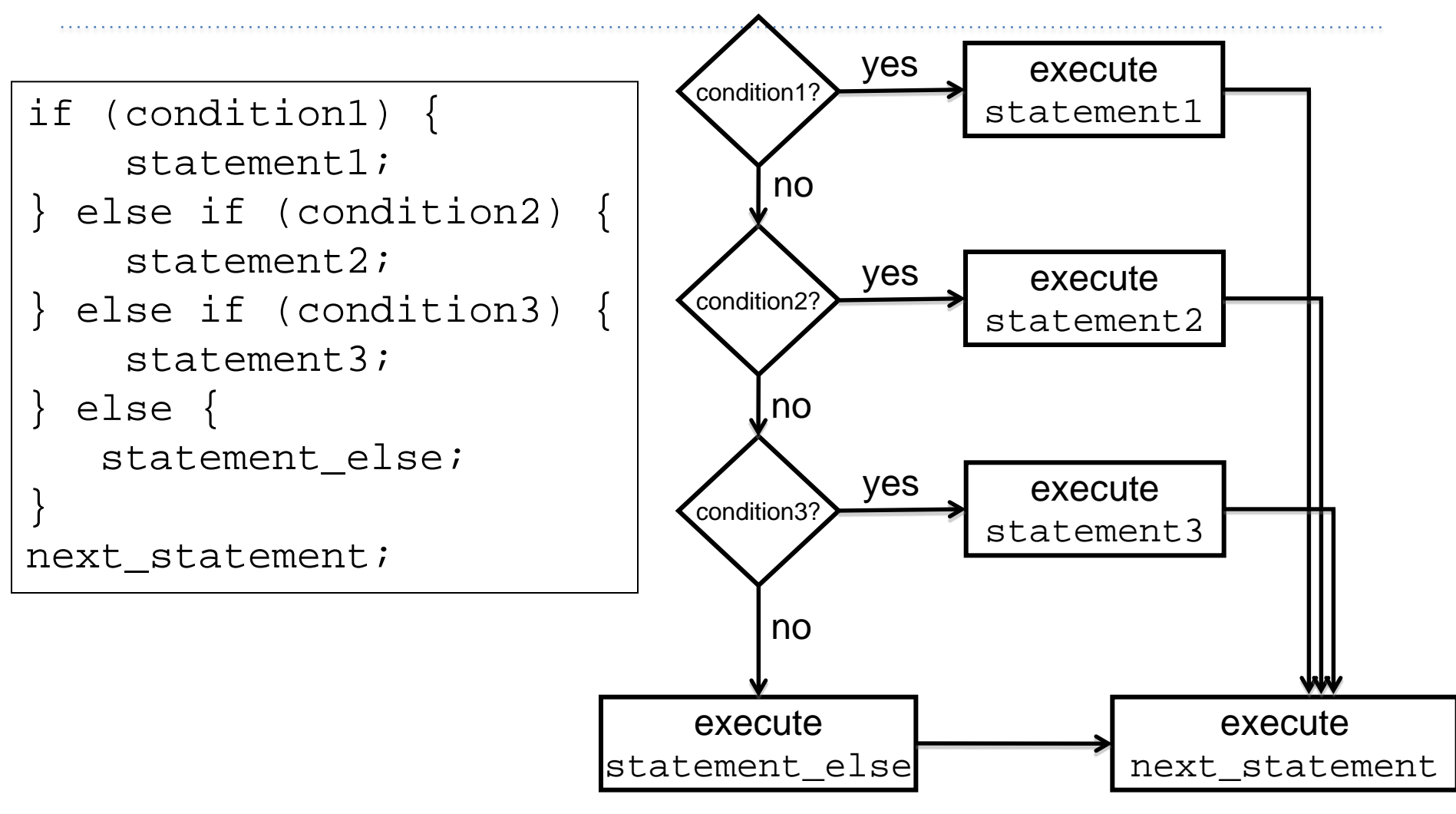

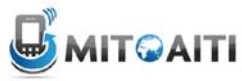

# switch Statements

- The switch statement is another way to test *several cases* generated by a given expression.
- The expression must produce a result of type char, byte, short or int, but not long, float, or double.

```
switch (expression) {
        case value1:
            statement1;
            break;
        case value2:
            statement2;
            break;
        default:
            default statement;
            break;
     }
The break; statement exits the switch statement
```
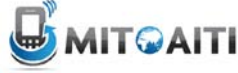

### switch Statement Flow Chart

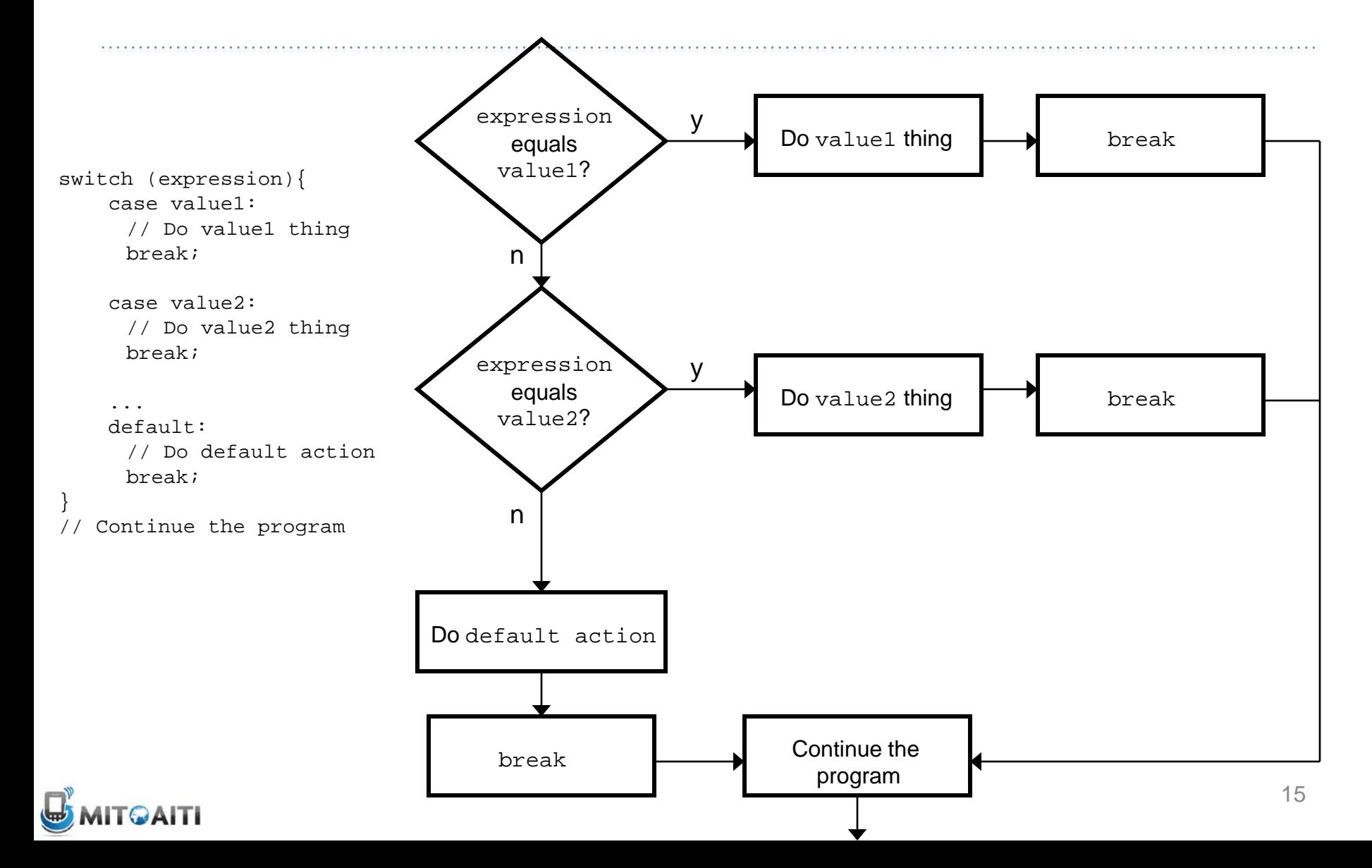

### Remember the Example…

• Here is the example of chained if-else statements:

if (grade  $== 'A')$ System.out.println("You got an A.");

```
else if (grade == 'B')
System.out.println("You got a B.");
```

```
else if (grade == 'C')
System.out.println("You got a C.");
```
else System.out.println("You got an F.");

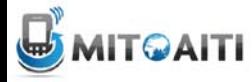

#### Chained if-then-else as switch

• Here is the previous example as a switch

```
switch (grade) {
   case 'A':
      System.out.println("You got an A.");
      break;
   case 'B':
      System.out.println("You got a B.");
      break; 
   case 'C':
      System.out.println("You got a C.");
      break; 
   default:
      System.out.println("You got an F.");
}
```
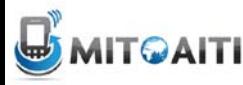

#### What if there are no breaks?

- Without break, switch statements will execute the first statement for which the expression matches the case value AND then evaluate all other statements from that point on
- For example:

```
switch (expression) {
   case value1:
       statement1;
   case value2:
       statement2;
   default:
       default_statement;
}
```
• NOTE: **Every statement after the true case is executed**

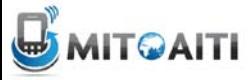

#### Switch Statement Flow Chart w/o breaks

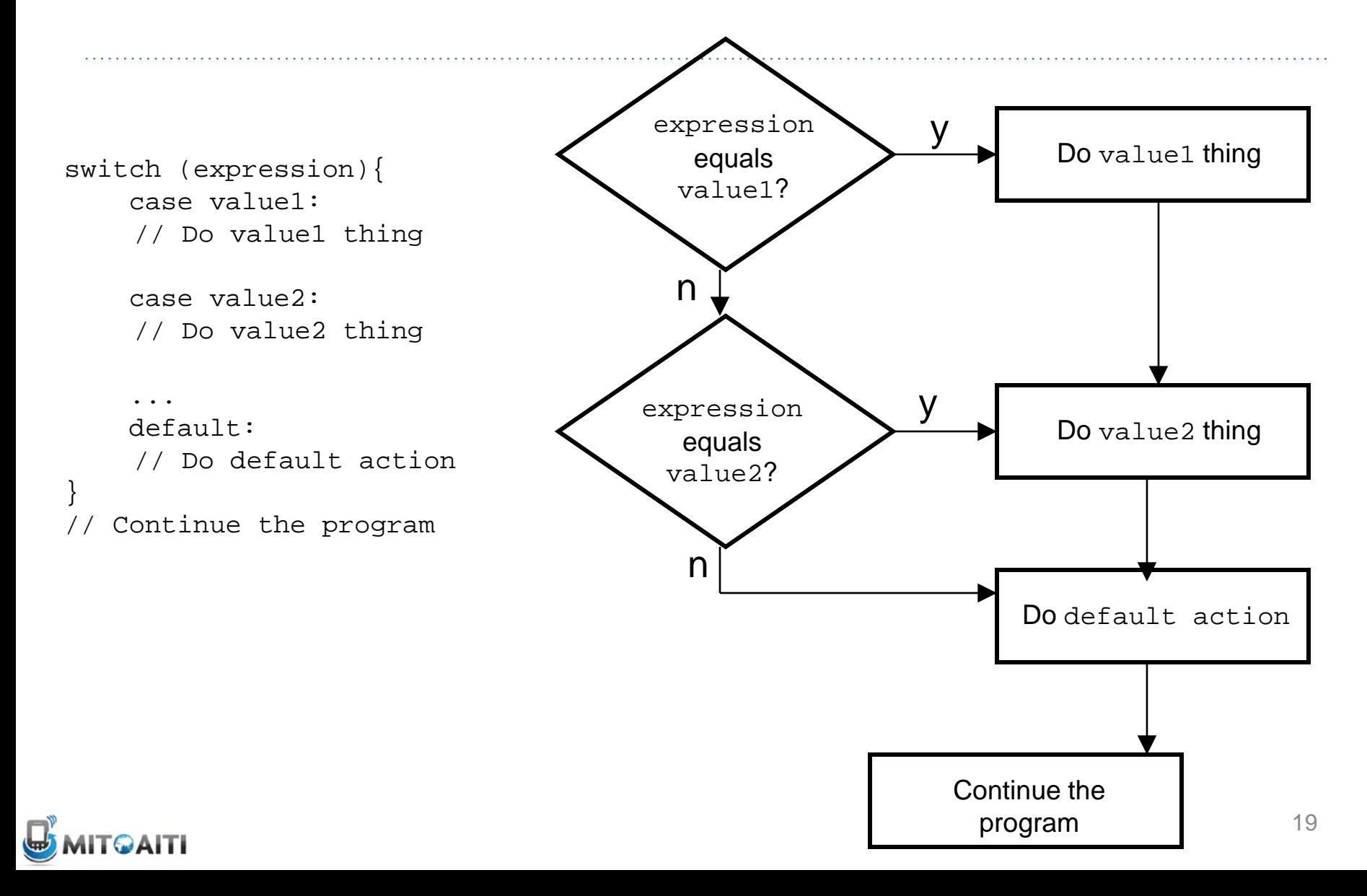

# Loops

- A loop allows you to execute a statement or block of statements repeatedly.
- There are 4 types of loops in Java:
	- 1. while loops
	- 2. do-while loops
	- 3. for loops
	- 4. foreach loops (coming soon!)

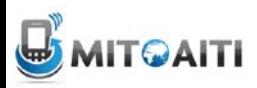

## The while Loop

```
while (condition){
  statement
}
```
- This while loop executes as long as condition is true. When condition is false, execution continues with the statement following the loop block.
- The condition is tested at the beginning of the loop, so if it is initially false, the loop will not be executed at all.

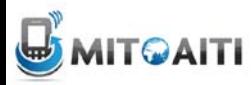

# while Loop Flow Chart

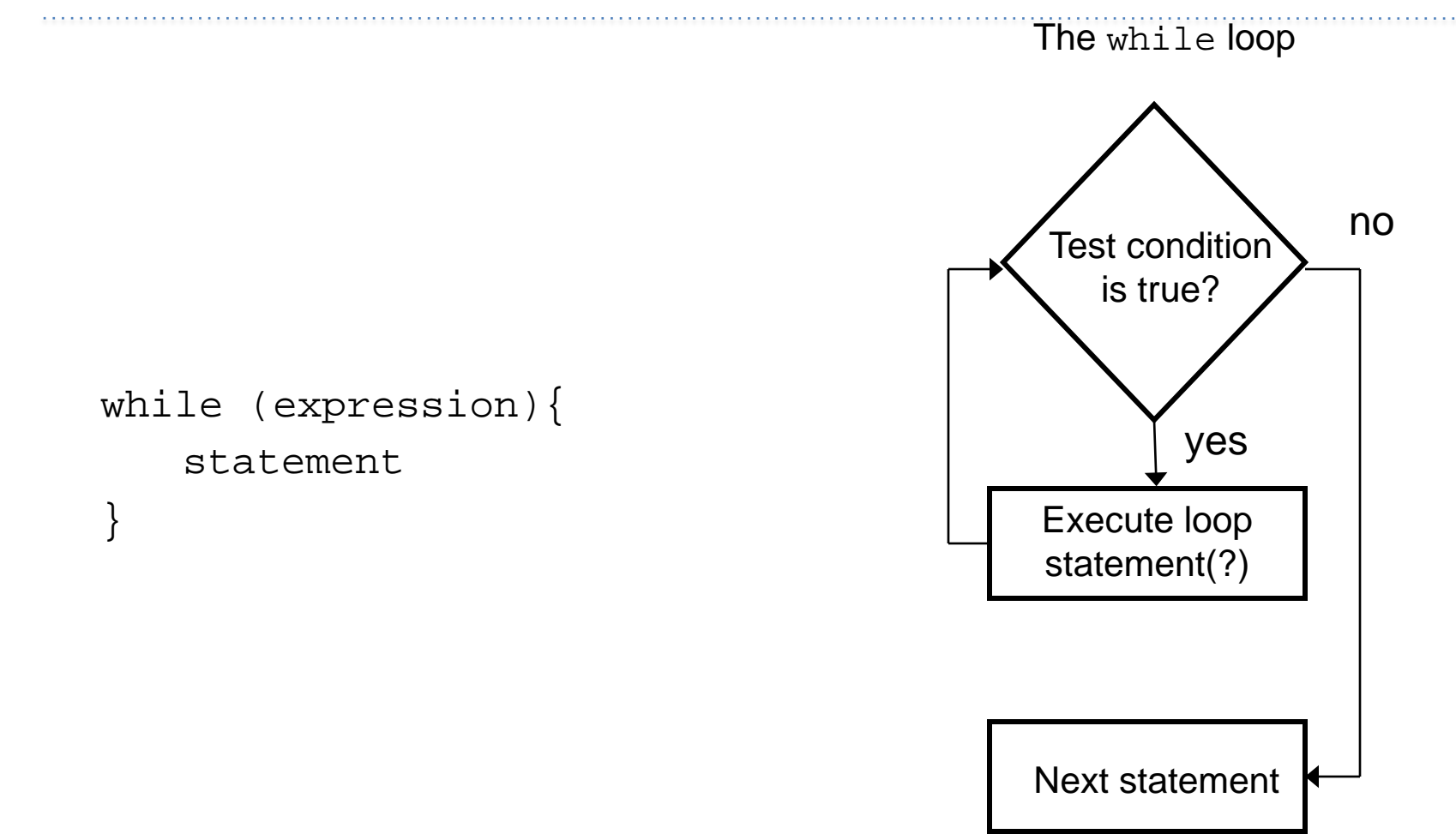

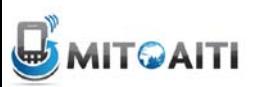

# Example

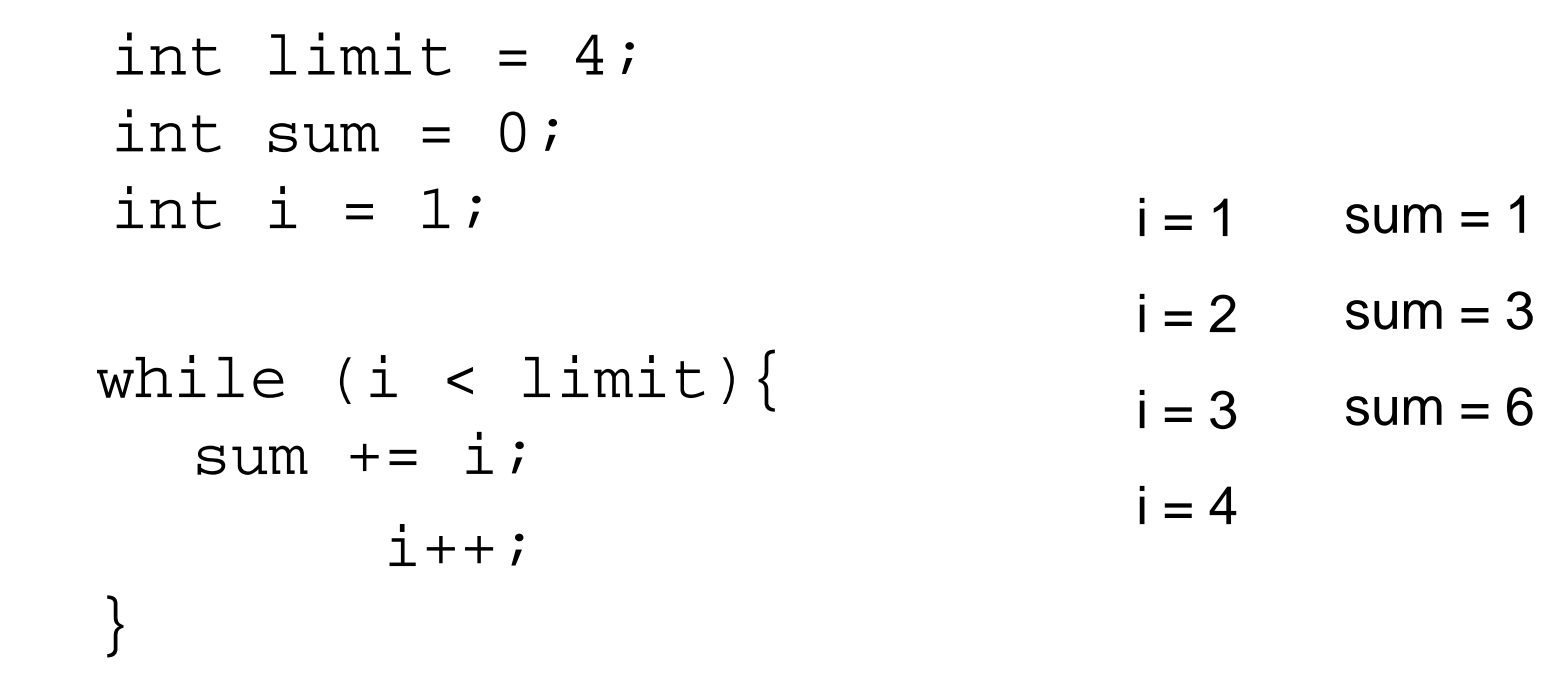

• What is the value of sum?

**6**

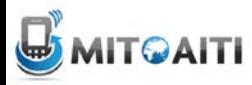

# do-while Loops

• Similar to while loop but guarantees **at least one** execution of the body

```
do {
   statement;
}
while(condition)
```
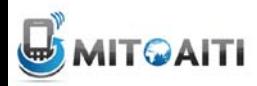

### do-while Flowchart

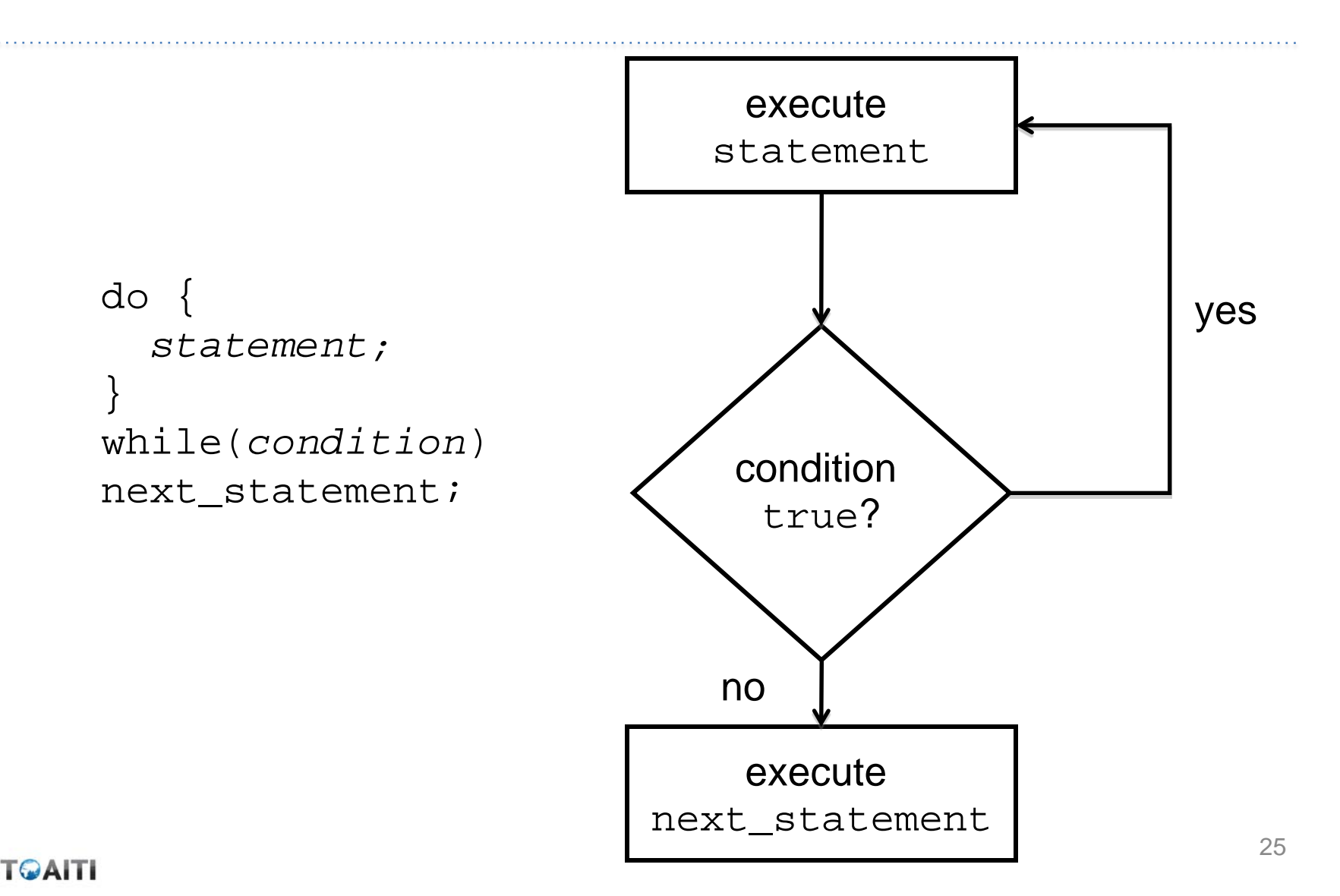

# do-while Example

boolean test =  $false$ ;

```
do {
   System.out.println("Hey!")
}
while(test)
```
#### **Output:**

Hey!

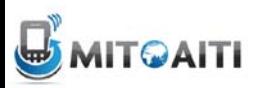

# for Loop

• Control structure for capturing the most common type of loop

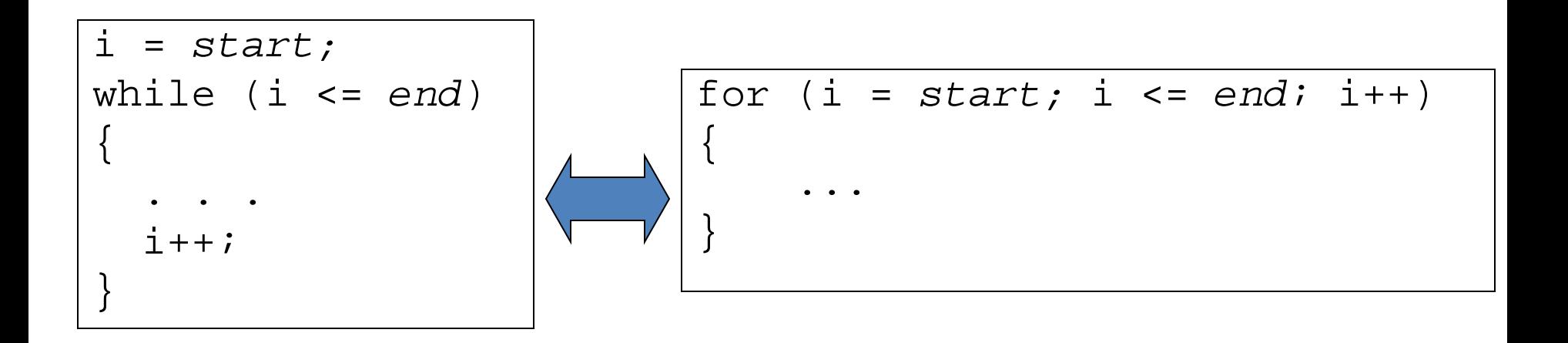

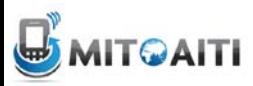

#### Dissecting the for Loop

```
for (initialization; condition; update)
\{statement;
}
```
The control of the  $for$  loop appear in parentheses and is made up of three parts.

- 1. The first part, the initialization, sets the initial conditions for the loop and is executed before the loop starts.
- 2. Loop executes so long as the condition is true and exits otherwise
- 3. The third part of the control information, the update, is used to increment (update) the loop counter. This is executed at the end of each loop iteration.

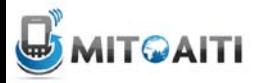

# for Loop Flow Chart

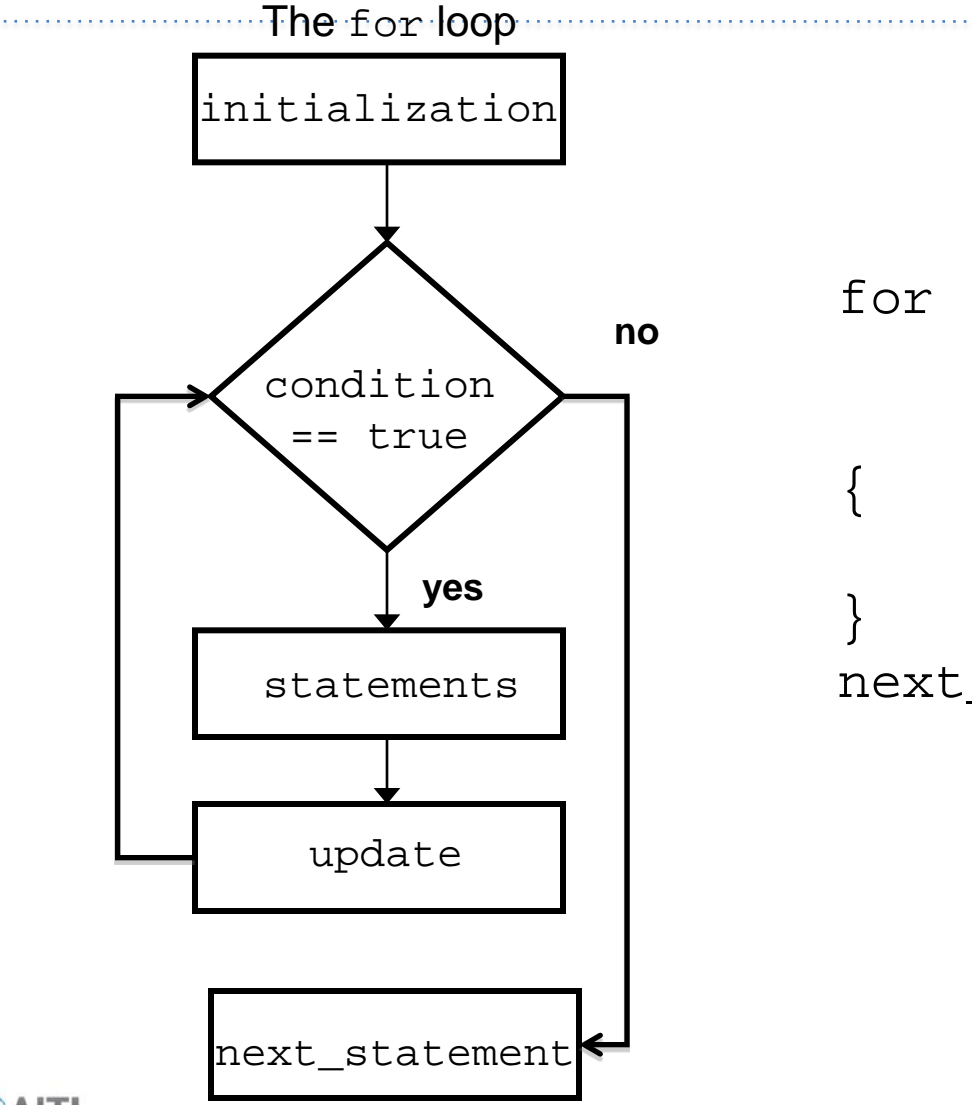

for (initialization; condition; update) //statements

next\_statement;

### Example

```
int limit = 4;int sum = 0;for(int i = 1; i <= limit; i++ )
{
  sum + = i; }
                                         i = 1 sum = 1
                                         i = 2i = 3 sum = 6
                                         i = 4 sum = 10
                                         i = 5sum = 3 -- --
```
• What is the value of sum? **10**

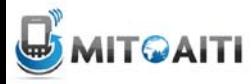

### Another Example

for ( int div = 0; div < 1000; div++ ) {

```
if ( div \text{\% } 12 == 0 ) {
```

```
 System.out.println(div+"is divisible by 12");
}
```
• This loop will display every number from 0 to 999 that is evenly divisible by 12.

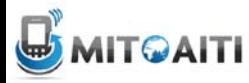

}

# **Other Possibilities**

• If there is more than one variable to set up or increment they are separated by a comma.

```
for (i=0, j=0; i*j<1000; i++), j+=2) {
```

```
System.out.println(i+"*"+j+"="+i*j);
```
You do not have to fill every part of the control of the for loop but you must still have two semi-colons.

```
for (int i=0; i<100; ) {
   sum += i;
   i++;}
```
\*Straying far from convention may make code difficult to understand and thus is **not common**

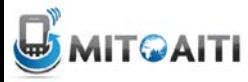

}

#### Using the break Statement in Loops

- We have seen the use of the break statement in the switch statement.
- In loops, you can use the break statement to exit the current loop you are in. Here is an example:

```
 int index = 0;
  while (index \leq 4) {
  index++;
  if (index == 3)break;
  System.out.println("The index is " + index); 
 } 
                                          The index is 1
                                          The index is 2
                               index = 1index = 2index = 3
```
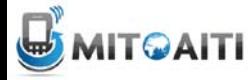

#### Using the continue Statement in Loops

- Continue statement causes the loop to jump to the next iteration
- Similar to break, but only skips to next iteration; doesn't exit loop completely

 int index = 0; while (index  $\leq$  4) { index++; if  $(index == 3)$ continue; System.out.println("The index is " + index); The index is 1 The index is 2 -- -- The index is 4  $index = 1$  $index = 2$  $index = 3$  $Index = 4$ 

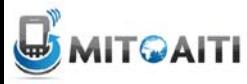

}

#### Nested Loops – Example

**\* \* \* \* \***

• Printing a triangle

```
for (int i=1; i<=5; i++)for (int j=1; j<=i; j++) System.out.println("*");
 }
} *
                  * *
                  * * *
                  * * * *
```
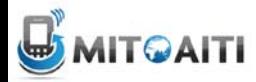

#### Control Structures Review Questions

You are withdrawing money from a savings account.

How do you use an If Statement to make sure you do not withdraw more than you have?

```
if ( amount < balance )
\{balance = balance - amount;
}
//next statement
```
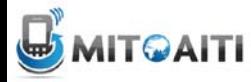

# Which Control Structure?

- As a programmer, you will never be asked something like: "Write a for loop to…"
- You will need to implement logic in your program that meets your specification and requirements

• With experience, you will know which control structure to use.

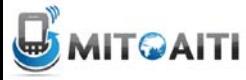